ФИО: Кандрашина Елена АлМанцистерство науки и высшего об<mark>разования Российской Федерации</mark> Должность: Врио ректора ФГАДЕВА «ГЕМАКЕ<sup>Т</sup> ГОСУДА ВСТВЕННОЕ АВТО н<mark>омное образовательное учреждение</mark> **высшего образования «Самарский государственный экономический университет»** Документ подписан простой электронной подписью Информация о владельце: университет» Дата подписания: 01.08.2023 16:46:31 Уникальный программный ключ: b2fd765521f4c570b8c6e8e502a10b4f1de8ae0d

**Факультет** среднего профессионального и предпрофессионального образования

**Кафедра** факультета среднего профессионального и предпрофессионального образования

**Утверждено**

Ученым советом университета (протокол №11 от 30 мая 2023г.)

#### **РАБОЧАЯ ПРОГРАММА**

**Наименование дисциплины** ОП.17 Основы компьютерной графики

**Специальность** 09.02.07 Информационные системы и программирование

Квалификация (степень) выпускника специалист по информационным системам

#### *СОДЕРЖАНИЕ*

**1. ПАСПОРТ РАБОЧЕЙ ПРОГРАММЫ УЧЕБНОЙ ДИСЦИПЛИНЫ**

**2. СТРУКТУРА И СОДЕРЖАНИЕ УЧЕБНОЙ ДИСЦИПЛИНЫ**

**3. ОСОБЕННОСТИ РЕАЛИЗАЦИИ ДИСЦИПЛИНЫ В ОТНОШЕНИИ ЛИЦ ИЗ ЧИСЛА ИНВАЛИДОВ И ЛИЦ С ОГРАНИЧЕННЫМИ ВОЗМОЖНОСТЯМИ** 

**ЗДОРОВЬЯ**

**4. ЗАДАНИЯ ДЛЯ САМОСТОЯТЕЛЬНОЙ РАБОТЫ ОБУЧАЮЩИХСЯ**

**5. ЗАДАНИЯ ДЛЯ ПРАКТИЧЕСКИХ ЗАНЯТИЙ**

**6. УСЛОВИЯ РЕАЛИЗАЦИИ ПРОГРАММЫ УЧЕБНОЙ ДИСЦИПЛИНЫ**

7. ФОНД ОЦЕНОЧНЫХ СРЕДСТВ ДЛЯ ПРОВЕДЕНИЯ **КОНТРОЛЯ И ПРОМЕЖУТОЧНОЙ АТТЕСТАЦИИ ПО ДИСЦИПЛИНЕ** 

## **1.** *ОБЩАЯ ХАРАКТЕРИСТИКА РАБОЧЕЙ ПРОГРАММЫ УЧЕБНОЙ ДИСЦИПЛИНЫ*

#### *«ОП.17 Основы компьютерной графики»*

#### **1.1. Место дисциплины в структуре основной образовательной программы:**

Дисциплина ОП.17 «Основы компьютерной графики» является обязательной частью общепрофессионального цикла основной профессиональной образовательной программы в соответствии с ФГОС по специальности СПО 09.02.07 «Информационные системы и программирование».

Дисциплина ОП.17 «Основы компьютерной графики» обеспечивает формирование общих компетенций в соответствии с ФГОС по специальности 09.02.07 «Информационные системы и программирование».

Особое значение дисциплина имеет при формировании и развитии ОК 01 ОК 02 ОК 03 ОК 04 ОК 05 ОК 07 ПК 2.1 ПК 2.2 ПК 2.3 ПК 2.4 ПК 2.5.

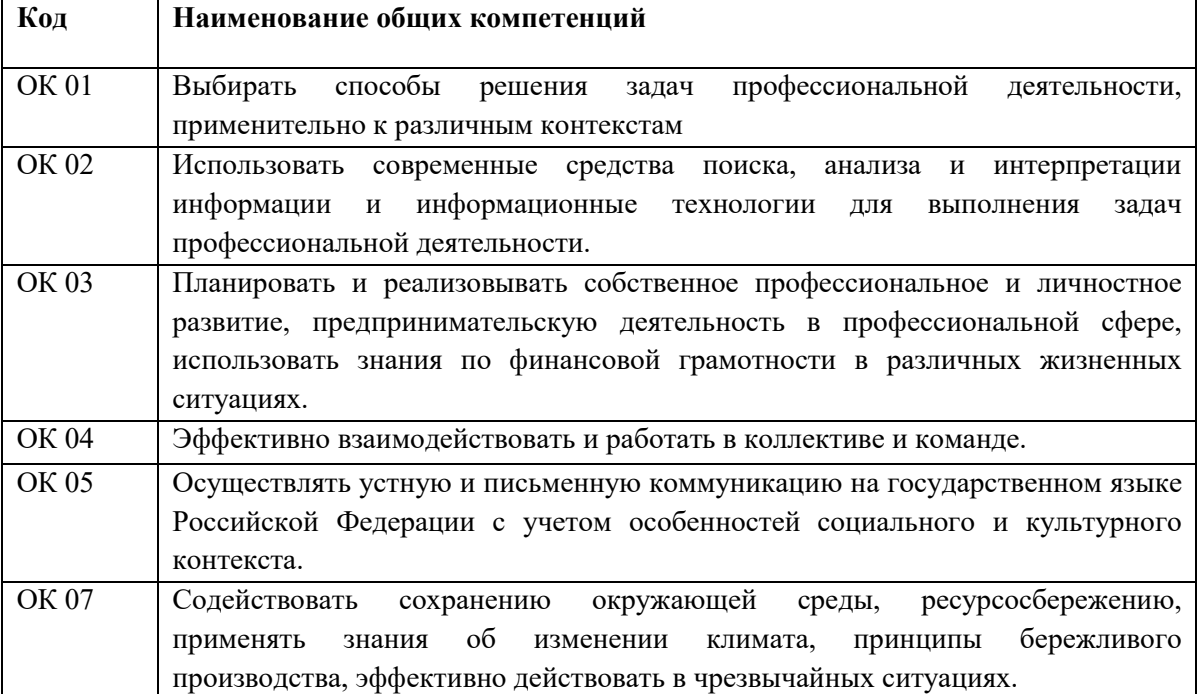

Перечень общих компетенций

#### Перечень профессиональных компетенций

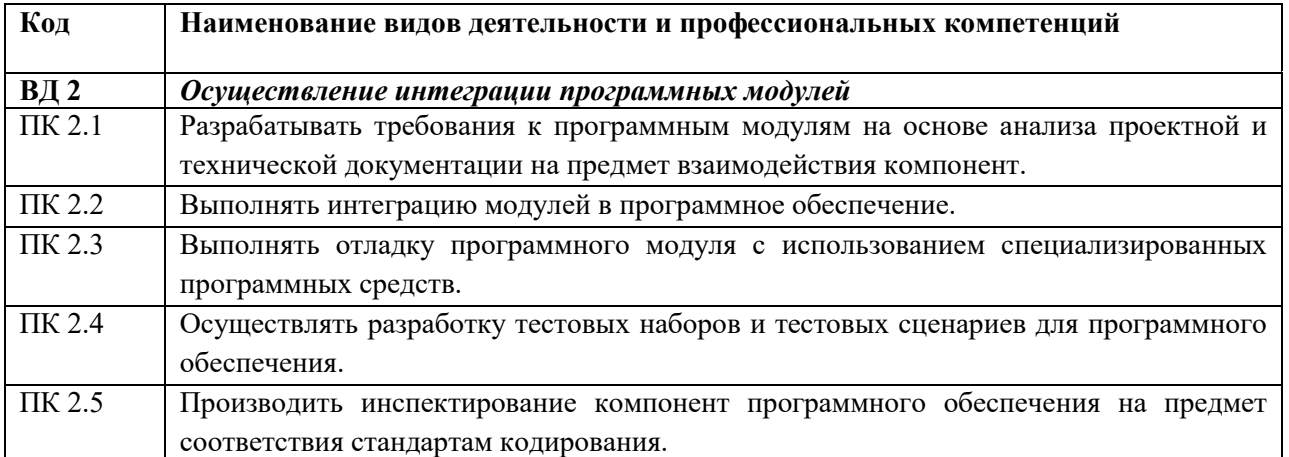

# **1.2. Планируемые результаты освоения дисциплины:**

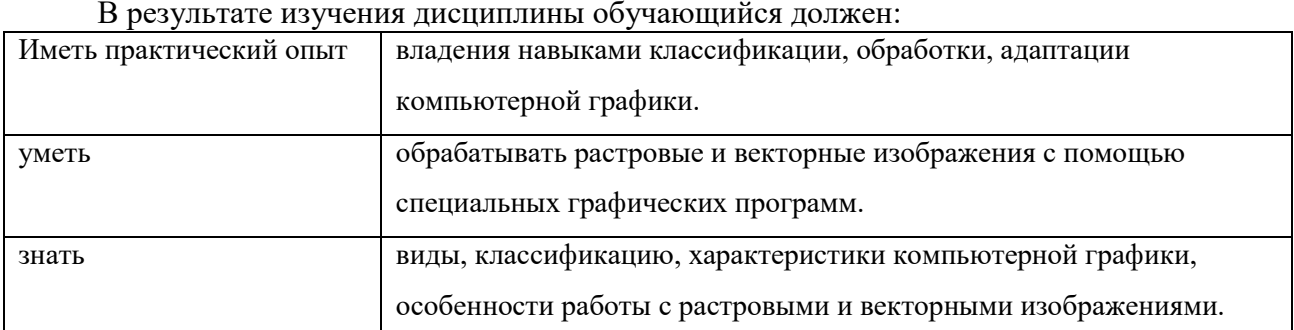

## **2. СТРУКТУРА И СОДЕРЖАНИЕ УЧЕБНОЙ ДИСЦИПЛИНЫ**

## **2.1. Объем учебной дисциплины и виды учебной работы**

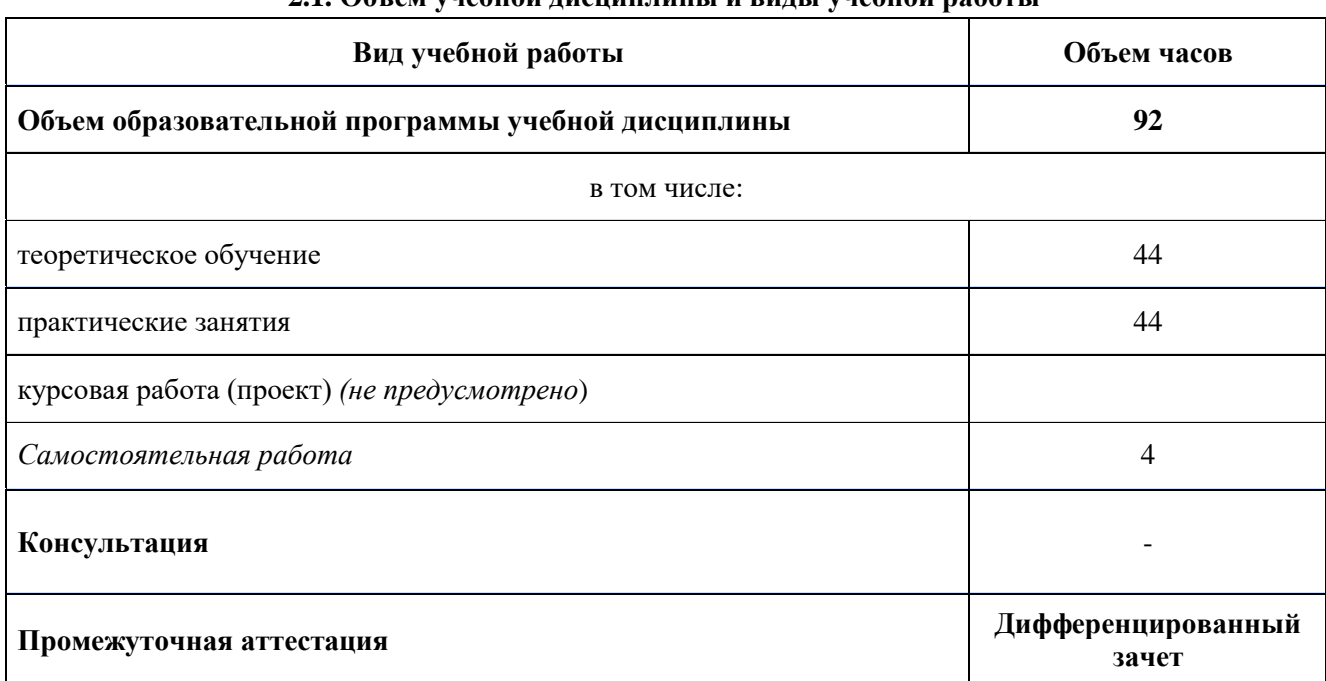

# **2.2. Тематический план и содержание учебной дисциплины**

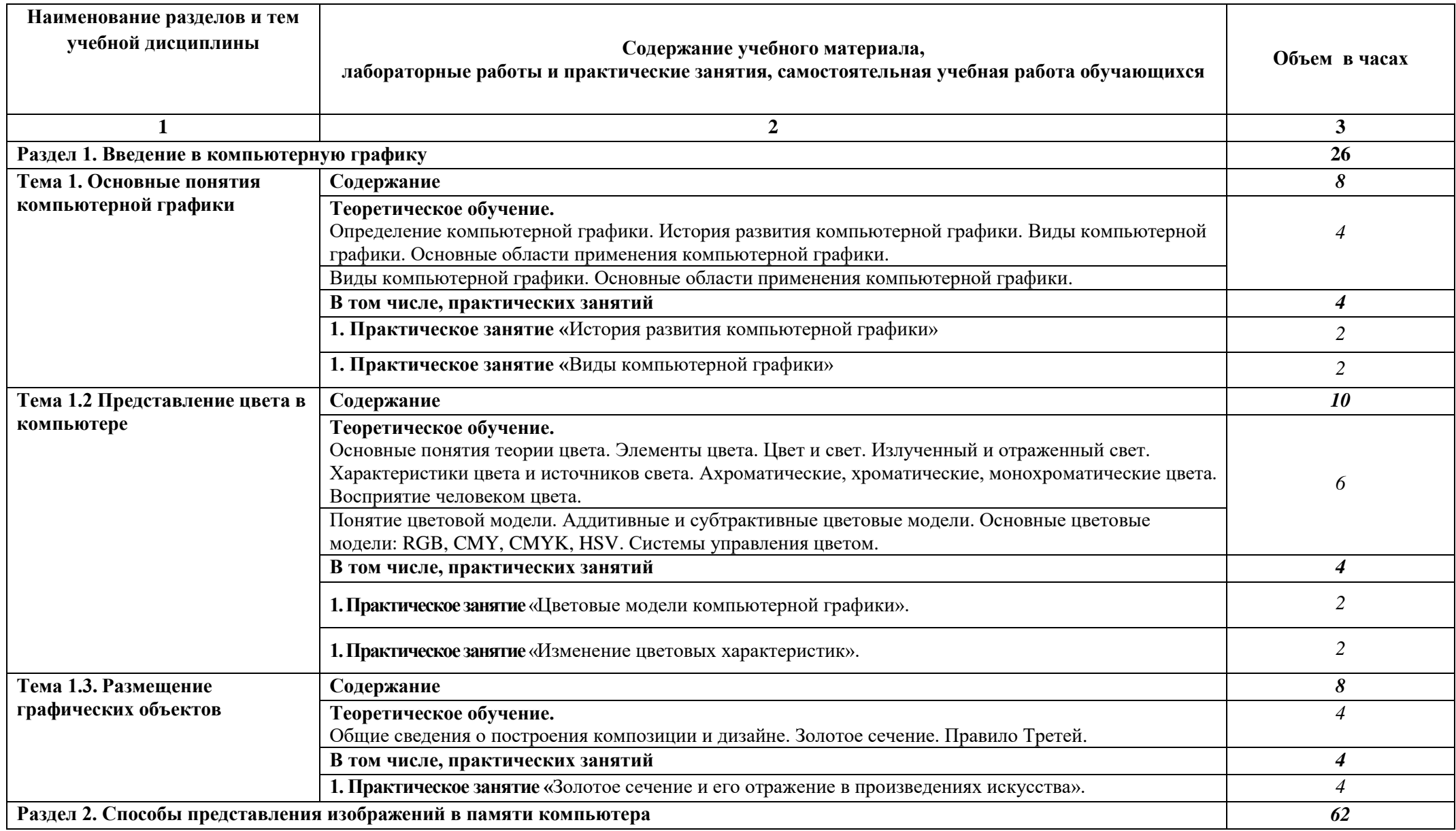

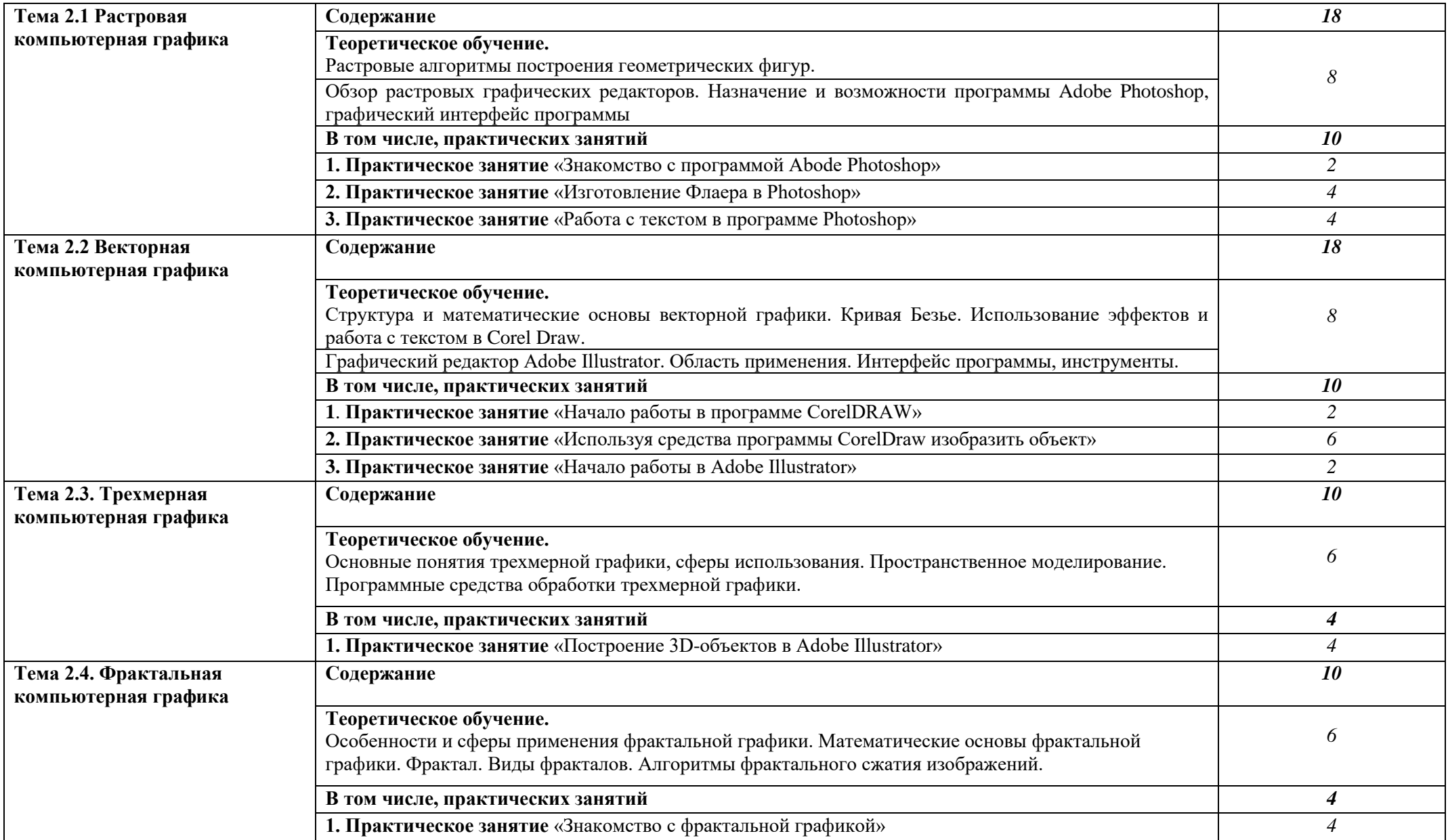

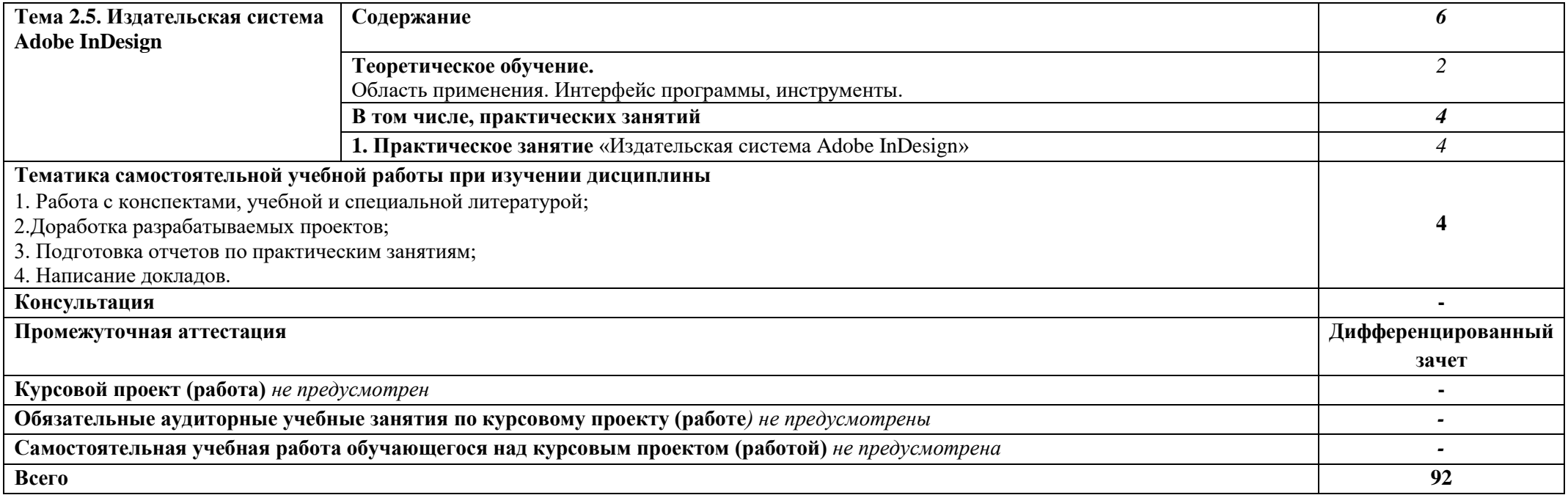

## **3. ОСОБЕННОСТИ РЕАЛИЗАЦИИ ДИСЦИПЛИНЫ В ОТНОШЕНИИ ЛИЦ ИЗ ЧИСЛА ИНВАЛИДОВ И ЛИЦ С ОГРАНИЧЕННЫМИ ВОЗМОЖНОСТЯМИ ЗДОРОВЬЯ**

Обучающиеся с ограниченными возможностями здоровья, в отличие от остальных обучающихся, имеют свои специфические особенности восприятия, переработки материала.

Подбор и разработка учебных материалов должны производится с учетом того, чтобы предоставлять этот материал в различных формах так, чтобы инвалиды с нарушениями слуха получали информацию визуально, с нарушениями зрения – аудиально (например, с использованием программ-синтезаторов речи) или с помощью тифлоинформационных устройств.

Выбор средств и методов обучения осуществляется самим преподавателям. При этом в образовательном процессе рекомендуется использование социально-активных и рефлексивных методов обучения, технологий социокультурной реабилитации с целью оказания помощи в установлении полноценных межличностных отношений с другими обучающимися, создании комфортного психологического климата в студенческой группе.

Согласно требованиям, установленным Минобрнауки России к порядку реализации образовательной деятельности в отношении инвалидов и лиц с ограниченными возможностями здоровья, необходимо иметь в виду, что:

1) инвалиды и лица с ограниченными возможностями здоровья по зрению имеют право присутствовать на занятиях вместе с ассистентом, оказывающим обучающемуся необходимую помощь.

2) инвалиды и лица с ограниченными возможностями здоровья по слуху имеют право на использование звукоусиливающей аппаратуры.

При проведении промежуточной аттестации по дисциплине обеспечивается соблюдение следующих общих требований:

- проведение аттестации для инвалидов в одной аудитории совместно с обучающимися, не являющимися инвалидами, если это не создает трудностей для инвалидов и иных обучающихся при прохождении государственной итоговой аттестации;

- присутствие в аудитории ассистента (ассистентов), оказывающего обучающимся инвалидам необходимую техническую помощь с учетом их индивидуальных особенностей (занять рабочее место, передвигаться, прочитать и оформить задание, общаться с экзаменатором);

- пользование необходимыми обучающимся инвалидам техническими средствами при прохождении аттестации с учетом их индивидуальных особенностей;

- обеспечение возможности беспрепятственного доступа обучающихся инвалидов в аудитории, туалетные и другие помещения, а также их пребывания в указанных помещениях.

По письменному заявлению обучающегося инвалида продолжительность сдачи обучающимся инвалидом экзамена может быть увеличена по отношению к установленной продолжительности его сдачи:

- продолжительность сдачи экзамена, проводимого в письменной форме, - не более чем на 90 минут;

- продолжительность подготовки обучающегося к ответу на экзамене, проводимом в устной форме, - не более чем на 20 минут;

В зависимости от индивидуальных особенностей обучающихся с ограниченными возможностями здоровья организация обеспечивает выполнение следующих требований при проведении аттестации:

а) для слепых:

- задания и иные материалы для сдачи экзамена оформляются рельефно-точечным шрифтом Брайля или в виде электронного документа, доступного с помощью компьютера со специализированным программным обеспечением для слепых, либо зачитываются ассистентом;

- письменные задания выполняются обучающимися на бумаге рельефно-точечным шрифтом Брайля или на компьютере со специализированным программным обеспечением для слепых, либо надиктовываются ассистенту;

- при необходимости обучающимся предоставляется комплект письменных принадлежностей и бумага для письма рельефно-точечным шрифтом Брайля, компьютер со специализированным программным обеспечением для слепых;

б) для слабовидящих:

- задания и иные материалы для сдачи экзамена оформляются увеличенным шрифтом;

- обеспечивается индивидуальное равномерное освещение не менее 300 люкс;

- при необходимости обучающимся предоставляется увеличивающее устройство, допускается использование увеличивающих устройств, имеющихся у обучающихся;

в) для глухих и слабослышащих, с тяжелыми нарушениями речи:

- обеспечивается наличие звукоусиливающей аппаратуры коллективного пользования, при необходимости обучающимся предоставляется звукоусиливающая аппаратура индивидуального пользования;

- по их желанию испытания проводятся в письменной форме;

г) для лиц с нарушениями опорно-двигательного аппарата (тяжелыми нарушениями двигательных функций верхних конечностей или отсутствием верхних конечностей):

письменные задания выполняются обучающимися на компьютере со специализированным программным обеспечением или надиктовываются ассистенту;

- по их желанию испытания проводятся в устной форме.

О необходимости обеспечения специальных условий для проведения аттестации обучающийся должен сообщить письменно не позднее, чем за 10 дней до начала аттестации. К заявлению прилагаются документы, подтверждающие наличие у обучающегося индивидуальных особенностей (при отсутствии указанных документов в организации).

#### **4. ЗАДАНИЯ ДЛЯ САМОСТОЯТЕЛЬНОЙ РАБОТЫ ОБУЧАЮЩИХСЯ**

При планировании самостоятельной внеаудиторной работы обучающимся могут быть рекомендованы следующие виды заданий:

 для овладения знаниями: чтение текста (учебника, первоисточника, дополнительной литературы); составление плана текста; графическое изображение структуры текста; конспектирование текста; выписки из текста; работа со словарями и справочниками; ознакомление с нормативными документами; учебно-исследовательская работа; использование аудио- и видеозаписей, компьютерной техники и Интернета и др.;

 для закрепления и систематизации знаний: работа с конспектом лекций (обработка текста); повторная работа над учебным материалом (учебника, первоисточника, дополнительной литературы, аудио- и видеозаписей); составление плана и тезисов ответа; составление таблиц для систематизации учебного материала; изучение нормативных материалов; ответы на контрольные вопросы; аналитическая обработка текста (аннотирование, рецензирование, реферирование и др.); подготовка сообщений к выступлению на семинаре, конференции; подготовка докладов, докладов; составление библиографии, тематических кроссвордов; тестирование и др.;

 для формирования умений: решение задач и упражнений по образцу; решение вариантных задач и упражнений; выполнение чертежей, схем; выполнение расчётно-графических работ; решение ситуационных производственных (профессиональных) задач; подготовка к деловым играм; проектирование и моделирование разных видов и компонентов профессиональной деятельности; подготовка курсовых и дипломных работ (проектов); экспериментально-конструкторская работа; опытно-экспериментальная работа; упражнения на тренажёре; упражнения спортивно-оздоровительного характера; рефлексивный анализ профессиональных умений с использованием аудио- и видеотехники и др.

 Наиболее распространенной формой самостоятельной работы является подготовка докладов.

Доклады должны быть выполнены в соответствии с методическими указаниями, утвержденными Ученым советом Университета (протокол №9 от 28 марта 2018 г.).

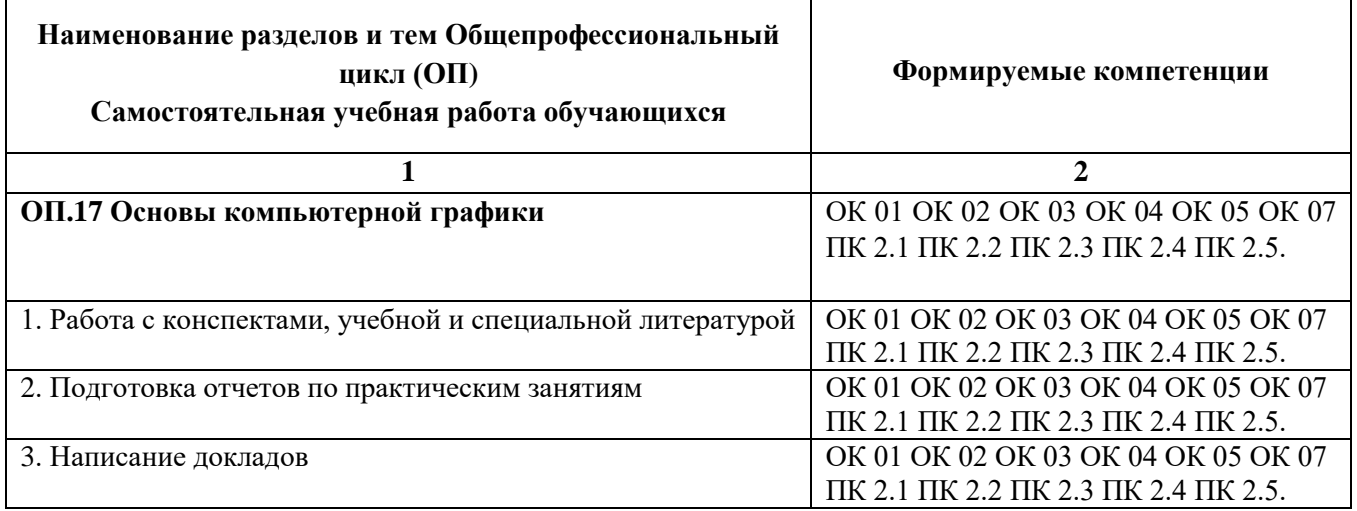

## **4.1. Вопросы для самостоятельной работы**

#### **4.2. Примерная тематика докладов**

- 1. Виды компьютерной графики.
- 2. Виды графических систем. Основные достоинства и недостатки.
- 3. Основные задачи компьютерной графики.
- 4. Обоснование выбора использования векторной или растровой графики.
- 5. Сравнение цветовых моделей RGB, CMYK, HSB, Lab.
- 6. Векторный редактор. Какой лучше?
- 7. PhotoShop как стандарт растровой графики.
- 8. Программные средства для типографии.
- 9. Стандартные фильтры Adobe Photoshop
- 10. Форматы графических файлов.
- 11. . Современное программное обеспечение обработки графики.
- 12. Методы сжатия растровых файлов.

# **5. ЗАДАНИЯ ДЛЯ ПРАКТИЧЕСКИХ ЗАНЯТИЙ**

По дисциплине предусмотрены практические занятия с использованием активных и интерактивных форм проведения занятий (компьютерных симуляций) в сочетании с внеаудиторной работой для формирования и развития общих и профессиональных компетенций обучающихся.  $\top$ 

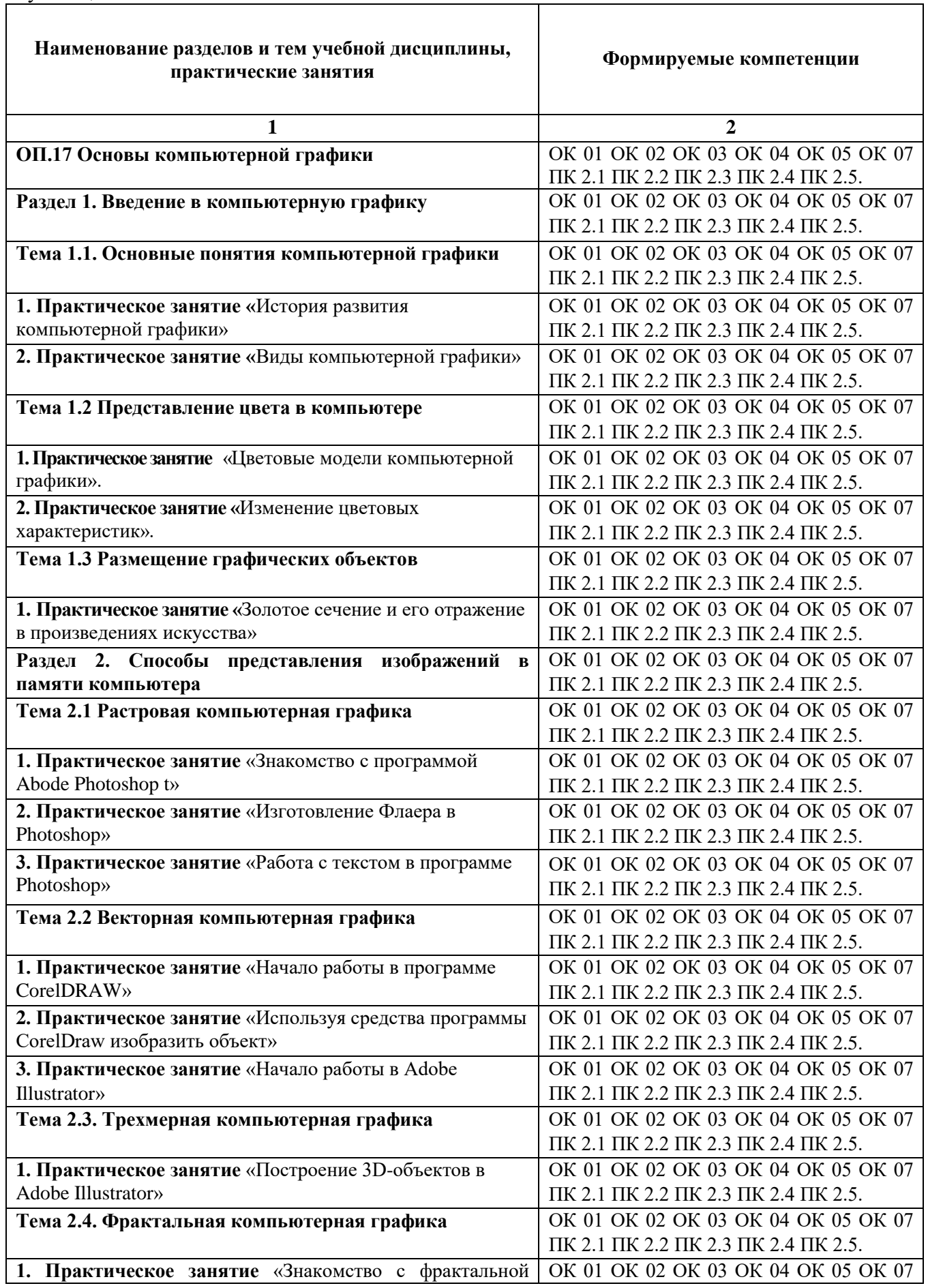

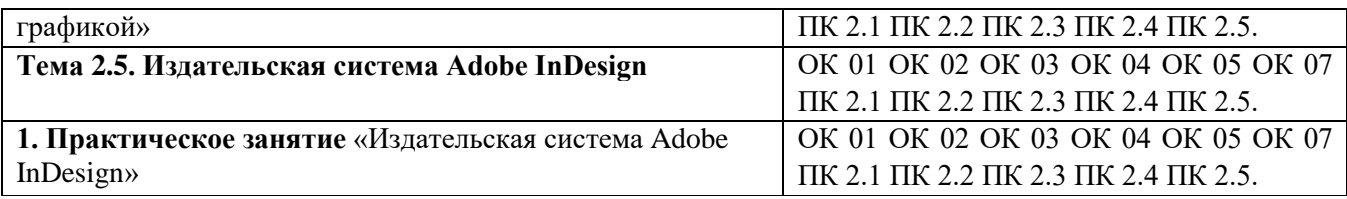

## **6. УСЛОВИЯ РЕАЛИЗАЦИИ ПРОГРАММЫ УЧЕБНОЙ ДИСЦИПЛИНЫ**

**6.1. Для реализации программы дисциплины предусмотрены:** студия информационных ресурсов, учебная аудитория для проведения занятий лекционного типа, занятий семинарского типа, групповых и индивидуальных консультаций, текущего контроля и промежуточной аттестации, оснащенная набором демонстрационного оборудования и учебно-наглядными пособиями; учебная аудитория для текущего контроля и промежуточной аттестации, оснащенная набором демонстрационного оборудования и учебно-наглядными пособиями; библиотека, читальный зал с выходом в интернет; помещение для хранения и профилактического обслуживания учебного оборудования; актовый зал; помещение для самостоятельной работы, оснащенные в соответствии с ОПОП по специальности 09.02.07 Информационные системы и программирование).

## **6.2. Информационное обеспечение реализации программы**

Для реализации программы библиотечный фонд Университет имеет электронные образовательные и информационные ресурсы, рекомендуемые для использования в образовательном процессе

## **6.2.1. Электронные издания:**

1. Колошкина, И. Е. Компьютерная графика : учебник и практикум для среднего профессионального образования / И. Е. Колошкина, В. А. Селезнев, С. А. Дмитроченко. — 3-е изд., испр. и доп. — Москва : Издательство Юрайт, 2023. — 233 с. — (Профессиональное образование). — ISBN 978-5-534-15862-5. — Текст : электронный // Образовательная платформа Юрайт [сайт]. — URL:<https://urait.ru/bcode/510043>

## **6.2.2. Электронные ресурсы**

- 1. Научная электронная библиотека eLIBRARY.RU https://elibrary.ru/
- 2. Электронная библиотечная система Юрайт Издательство Юрайт https://biblio-online.ru/
- 3. Платформа «Библиокомлектатор» http://www.bibliocomplectator.ru/
- 4. Справочно-правовая система «Консультант Плюс»<http://konsultant.ru/>

## **6.2.3. Дополнительные источники**

1. Боресков, А. В. Компьютерная графика : учебник и практикум для среднего профессионального образования / А. В. Боресков, Е. В. Шикин. — Москва : Издательство Юрайт, 2023. — 219 с. — (Профессиональное образование). — ISBN 978-5-534-11630-4. — Текст : электронный // Образовательная платформа Юрайт [сайт]. — URL:<https://urait.ru/bcode/518504>

## **6.3. Обязательное программное обеспечение**

- 1. Microsoft Windows 10 Education / Microsoft Windows 7 / Windows Vista Business
- 2. Office 365 ProPlus, Microsoft Office 2019, Microsoft Office 2016 Professional Plus (Word, Excel, Access, PowerPoint, Outlook, OneNote, Publisher) / Microsoft Office 2007 (Word, Excel, Access, PowerPoint)

## **7. ФОНД ОЦЕНОЧНЫХ СРЕДСТВ ДЛЯ ПРОВЕДЕНИЯ ТЕКУЩЕГО КОНТРОЛЯ И ПРОМЕЖУТОЧНОЙ АТТЕСТАЦИИ ПО ДИСЦИПЛИНЕ ОП.17 ОСНОВЫ КОМПЬЮТЕРНОЙ ГРАФИКИ**

#### **7.1 Паспорт фонда оценочных средств по дисциплине**

Фонд оценочных средств предназначен для контроля и оценки образовательных достижений обучающихся, освоивших программу учебной дисциплины ОП.17 Основы компьютерной графики по специальности 09.02.07 «Информационные системы и программирование»

Фонд оценочных средств разработан в соответствии с требованиями ФГОС СПО 09.02.07 «Информационные системы и программирование» и рабочей программой ОП.17 Основы компьютерной графики.

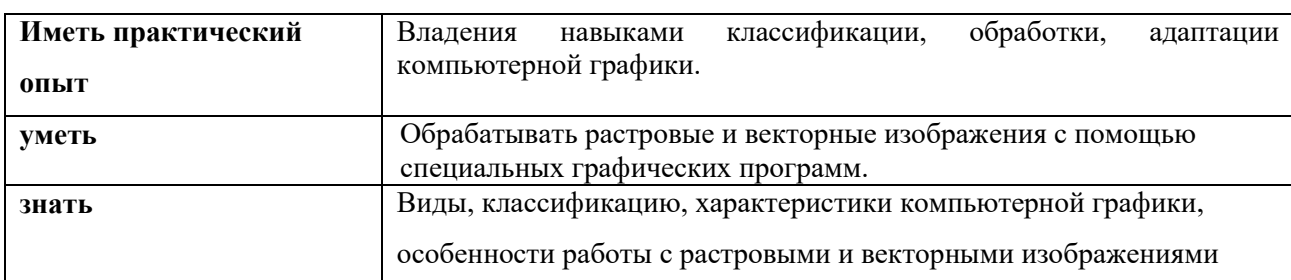

В результате освоения учебной дисциплины обучающийся должен:

#### освоить общие и профессиональные компетенции:

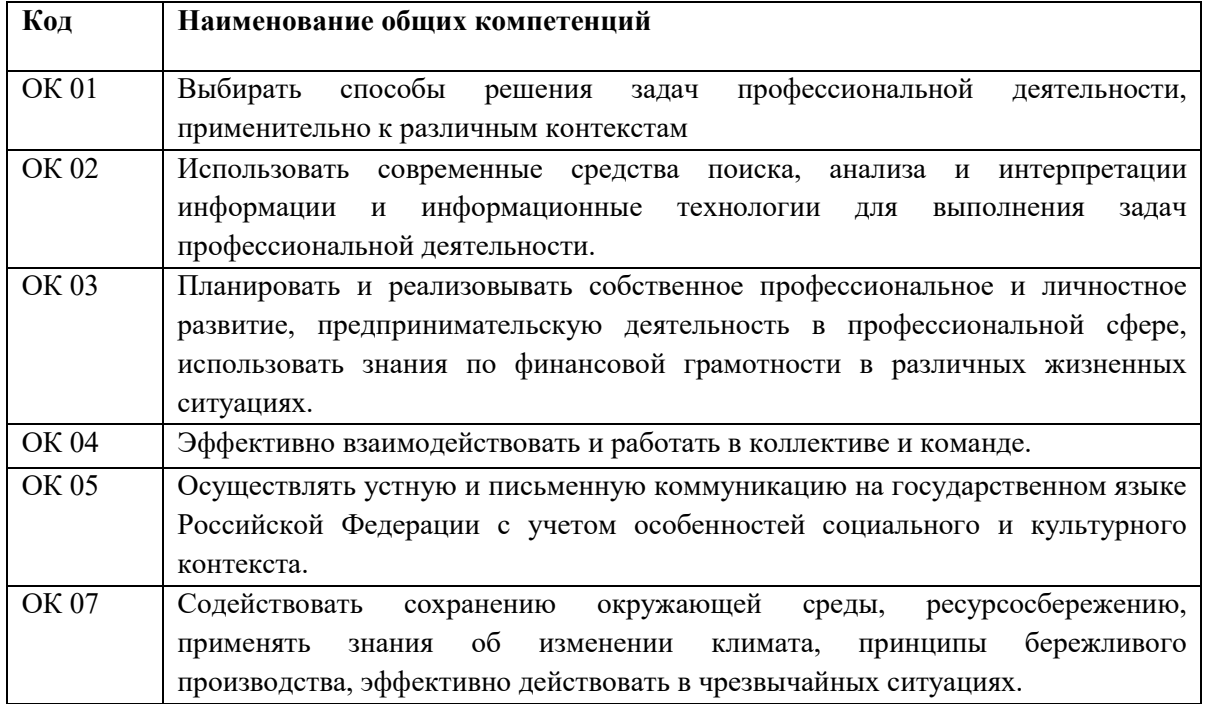

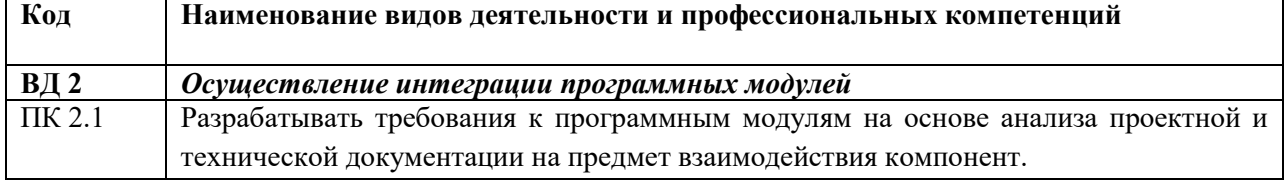

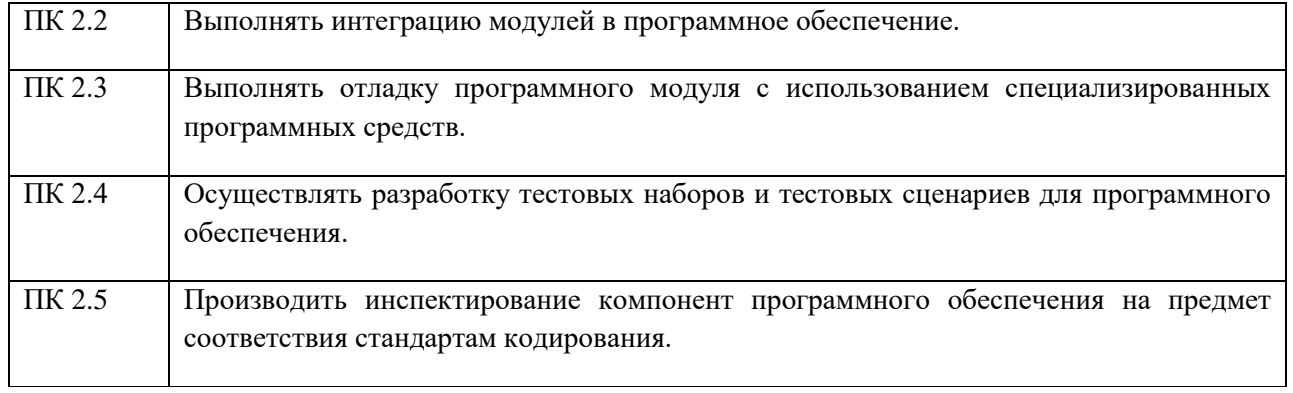

## **7.2. Перечень контролирующих мероприятий для проведения текущего контроля и промежуточной аттестации**

Перечень контролирующих мероприятий для проведения текущего контроля по дисциплине ОП.17 «Основы компьютерной графики» представлен в таблице 1.

Таблица 1

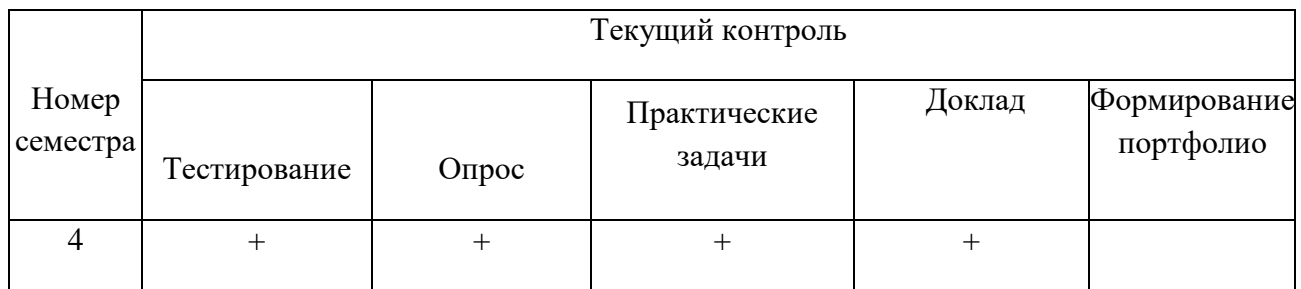

Перечень контролирующих мероприятий для проведения промежуточной аттестации по дисциплине ОП.17 «Основы компьютерной графики» представлен в таблице 2.

Таблица 2

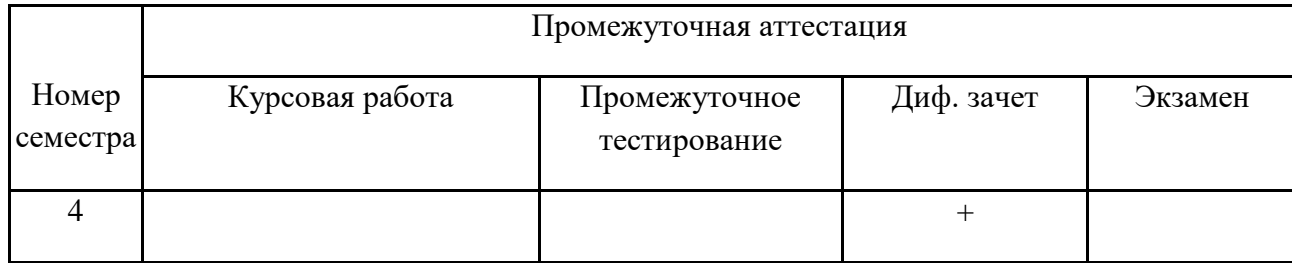

## **7.3. Результаты освоения дисциплины, подлежащие оцениванию**

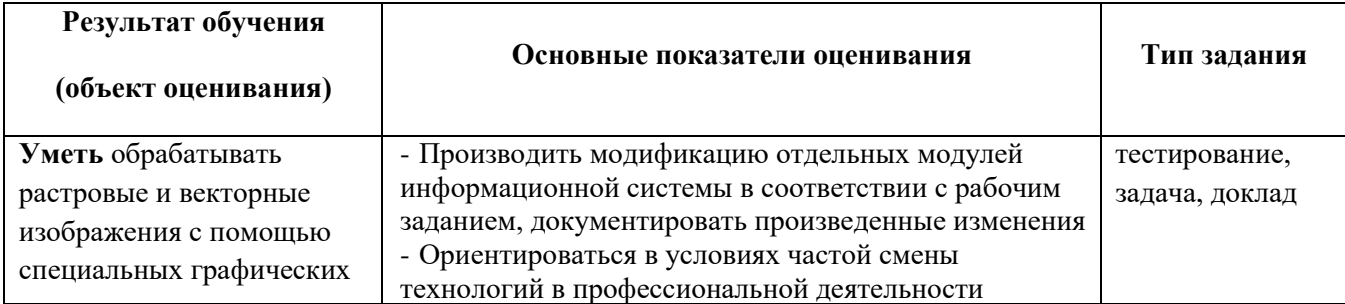

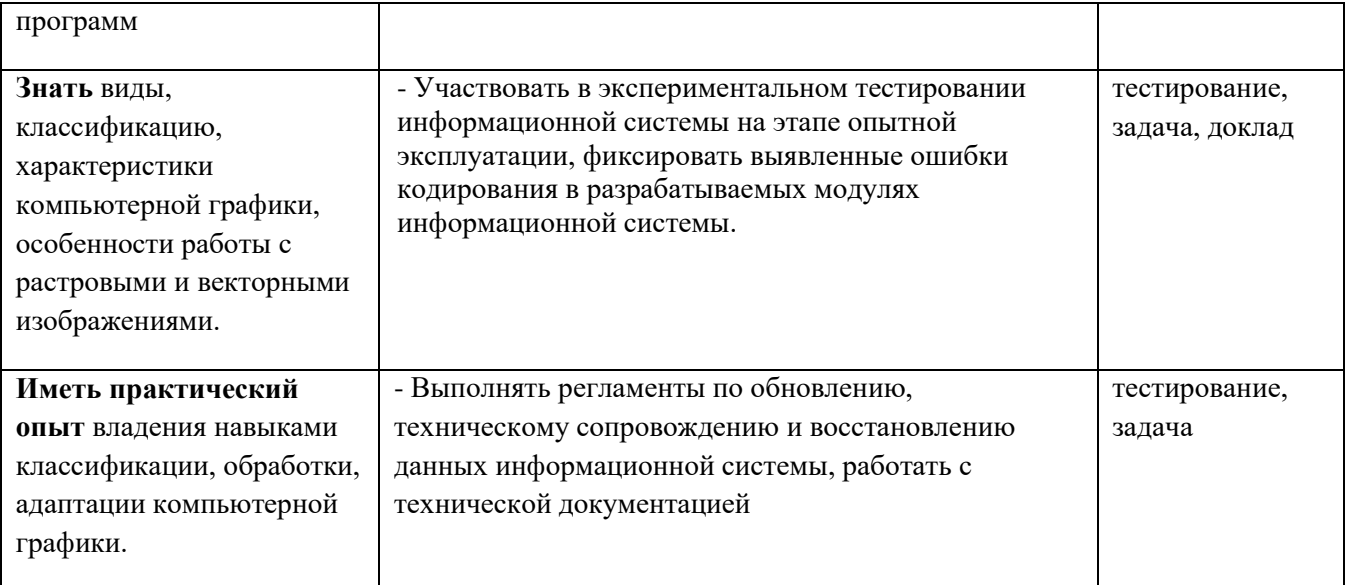

## **7.4. Описание показателей и критериев оценивания компетенций на различных этапах их формирования, описание шкал оценивания.**

**Текущий контроль** знаний представляет собой контроль освоения программного материала учебной дисциплины, с целью своевременной коррекции обучения, активизации самостоятельной работы и проверки уровня знаний и умений обучающихся, сформированности компетенций.

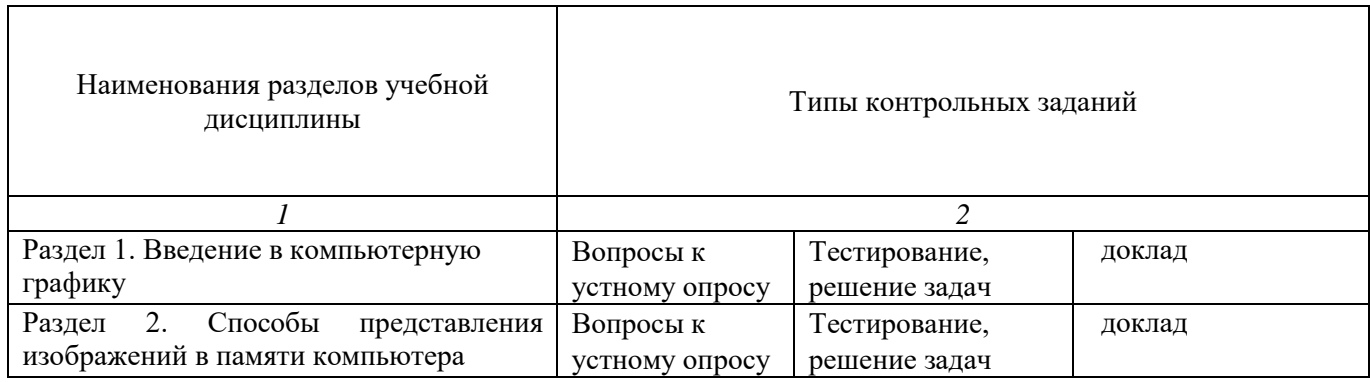

## **7.4.1 Комплект оценочных средств для текущего контроля**

Текущий контроль знаний представляет собой контроль освоения программного материала учебной дисциплины, с целью своевременной коррекции обучения, активизации самостоятельной работы и проверки уровня знаний и умений обучающихся, сформированности компетенций. Результаты текущего контроля заносятся в журналы учебных занятий.

Формы текущего контроля знаний:

- тестирование;
- выполнение практических заданий,
- написание докладов

Проработка конспекта лекций и учебной литературы осуществляется студентами в течение всего семестра, после изучения новой темы.

Преподаватель проверяет правильность выполнения работ студентом, контролирует знание студентом пройденного материала с помощью контрольных вопросов или тестирования.

#### **Примерный перечень лабораторных задач по дисциплине**

#### *Формируемые компетенции - ОК 01 ОК 02 ОК 03 ОК 04 ОК 05 ОК 07 ПК 2.1 ПК 2.2 ПК 2.3 ПК 2.4 ПК 2.5.*

Практическая работа № 1. Знакомство с программой Abode Photoshop.

Цель: Получение общих представлений о программе Abode Photoshop. Изучение интерфейса программы и основных рабочих инструментов.

Практическая работа № 2. Изготовление Флаера в Photoshop.

Цель: Практическое применение возможностей программы Adobe Photoshop CS3. Изучить дополнительные возможности по выделению объектов.

Задание: Средствами Photoshop изготовить флаер по образцу задания. Размер флаера 10х15 см

Практическая работа № 3. Работа с текстом в программе Photoshop.

Цель: Практическое применение возможностей программы Adobe Photoshop. CS3. Изучить дополнительные возможности по работе с текстом и фильтрами.

Задание: Средствами Photoshop разработать обращение содержащее однострочный заголовок и многострочный абзац текста. Применить к заголовку и к абзацу разные эффекты.

Практическая работа № 4. Начало работы в Adobe Illustrator.

Цель: получить навыки работы с векторной графикой в программе Adobe Illustrator. Задание: Используя средства программы Adobe Illustrator изобразить объект – Мишка

Практическая работа № 5. Построение 3D-объектов в Adobe Illustrator.

Цель: Освоить способы самостоятельной работы в Adobe Illustrator.

Задание: Изготовить композицию «Рождество» используя 3D-вращение объектов. Применить творческую фантазию доработав композицию с помощью инструмента «Кисть»

Практическая работа № 6. Начало работы в программе CorelDRAW .

Цель: Получение общих представлений о программе CorelDRAW. Изучение интерфейса программы и основных рабочих инструментов.

Задание: Используя средства программы CorelDraw изобразить объект – Песочные часы

Практическая работа № 7. Издательская система Adobe InDesign.

Цель: Получение общих представлений о программе Adobe InDesign. Изучение интерфейса программы и основных рабочих инструментов.

Задание: Используя средства программы Adobe InDesign изготовить по образцу лифлет или буклет.

#### **Примерные тестовые вопросы по дисциплине**

1. Какой компьютерной графики не бывает?

фрактальной акварельной растровой векторной

2. Наименьшим элементом растровой графики является

линия треугольник точка

куб

- 3. Сокращение dpi означает
	- точек на дюйм
	- дюймов на точку
	- сантиметров на точку
	- точек на сантиметр
- 4. К простейшим элементам векторной графики не относят
	- точку
	- линию
	- отрезок
	- параболу
- 5. Зелёный цвет используется в цветовой модели
	- RGB **CMYK HSB**
	- BMP
- 6. Человеку лучше подходит модель
	- **HSB**
	- СMYK
	- RGB
	- BMP

7.В цветовой модели RGB установлены следующие параметры: 0,255,0. Какой цвет будет соответствовать этим параметрам?

- красный зеленый синий черный
- 8. Графика с представлением изображения в виде совокупностей точек называется
	- векторной фрактальной растровой 3D-графикой

9. Графика с представлением изображения в виде кривых, координаты которых описываются математическими уравнениями, называется

- линейной векторной растровой трёхмерной
- 10. Метод кодирования цвета RBG, как правило, применяется...
	- при сканировании изображений
		- при кодировании изображений для вывода на принтер
		- при кодировании изображений для вывода на плоттер
	- при кодировании изображений, выводимых на экран монитора
- 11. Формат GIF поддерживает до...

16 цветов 256 цветов 65 536 цветов 16 777 216 цветов

- 12. Базовый растровый формат изображений для Windows, поддерживаемый всеми приложениями PSD
	- PDF
	- GIF

WMF

BMP

13. Универсальный векторный формат изображений для приложений Windows

PSD PDF

GIF

WMF

BMP

14. Собственный формат изображений наиболее распространённого векторного редактора TIFF

- GIF
- JPEG
- BMP
- CDR

15. Какие значения интенсивностей цветовых компонент в цветовой модели CMYK соответствуют белому цвету?

100, 100, 100 100, 100, 100, 100 255, 255, 255, 255 0, 0, 0, 0 0, 0, 0

#### **Критерии и шкалы оценивания текущего контроля**

#### **Критерии и шкала оценивания (устный опрос)**

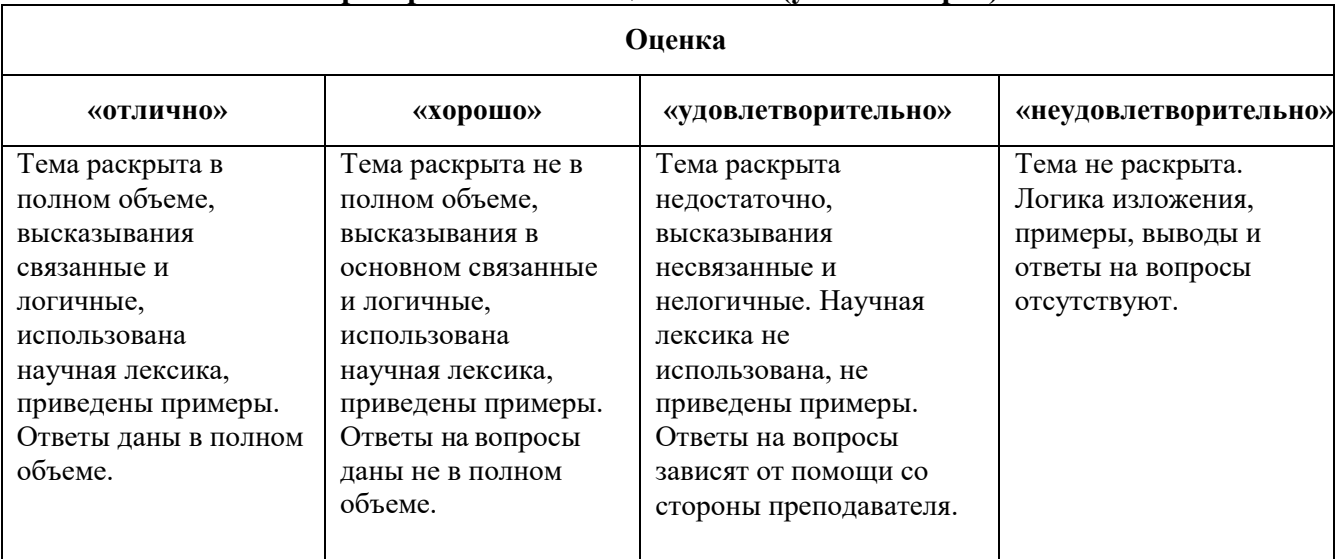

#### **Критерии и шкала оценивания (выполнение практических задач)**

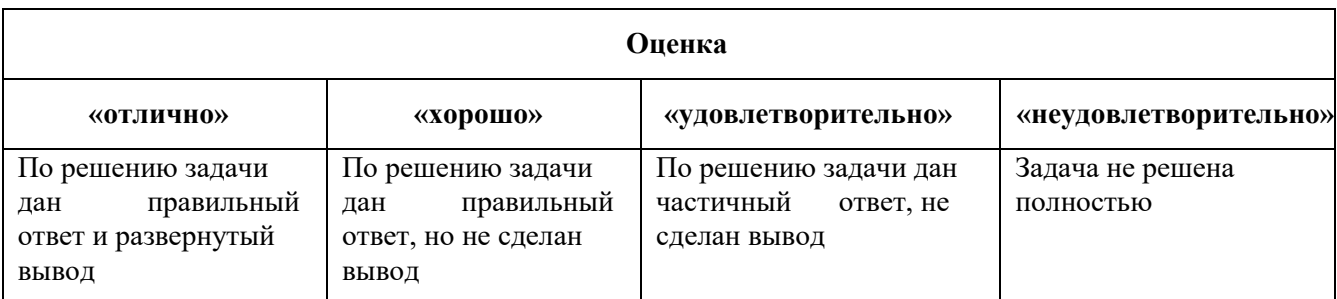

# **Критерии и шкала оценивания (доклады)**

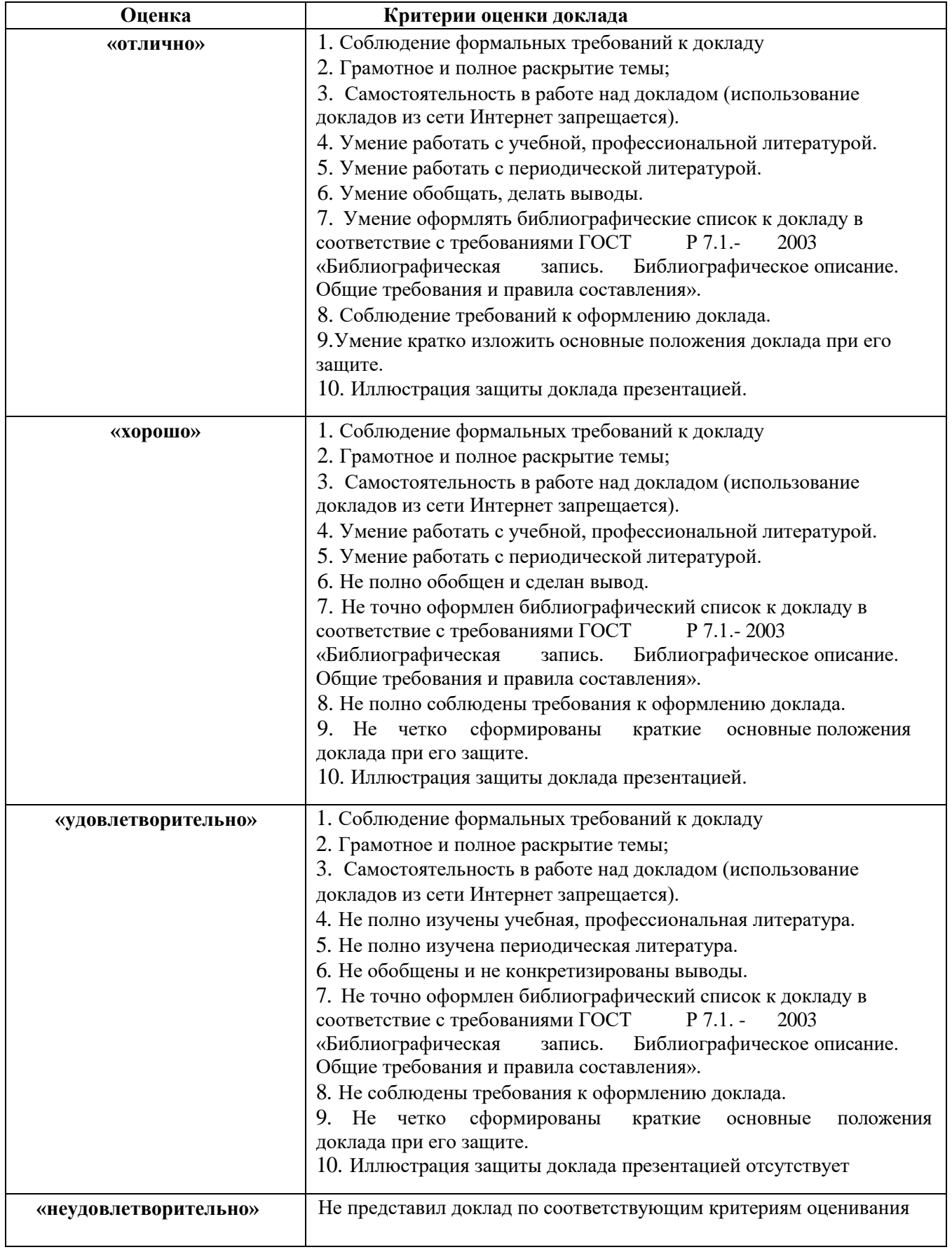

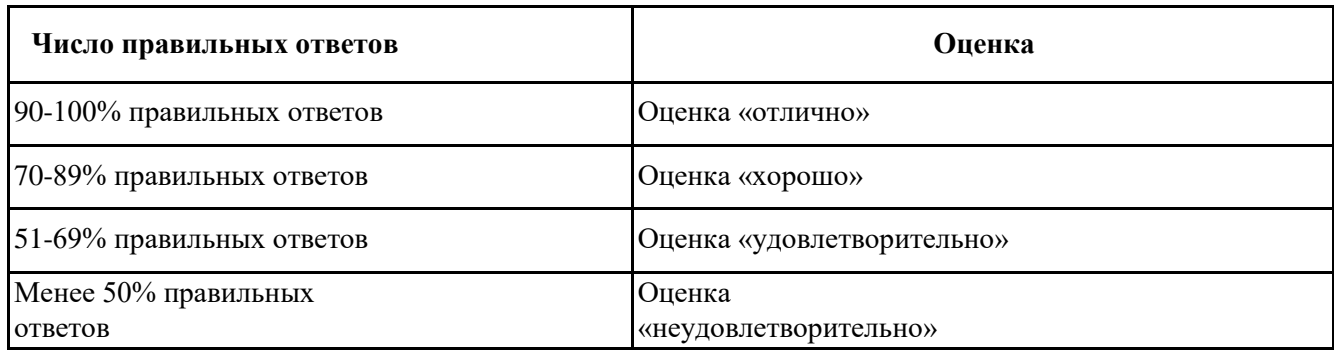

## **7.4.2. Комплект оценочных средств для промежуточной аттестации Примерные вопросы к зачету**

Зачет позволяет оценить степень сформированности компетенций ОК 01 ОК 02 ОК 03 ОК 04 ОК 05 ОК 07 ПК 2.1 ПК 2.2 ПК 2.3 ПК 2.4 ПК 2.5.

- 1. Компьютерная графика. Виды компьютерной графики.
- 2. Понятия растровой и векторной графики.
- 3. Типы растровых изображений.
- 4. Форматы растровых файлов.
- 5. Форматы векторных файлов.
- 6. Особенности векторной графики.
- 7. Особенности растровой графики.
- 8. Цветовая модель RGB
- 9. Цветовая модель CMYK
- 10. Цветовая модель HSB
- 11. Графический редактор Adobe Illustrator. Интерфейс программы, инструменты.
- 12. Графический редактор CorelDRAW.Интерфейс программы, инструменты.
- 13. Сравнительный анализ возможностей Adobe Illustrator и CorelDRAW.
- 14. Разрешение и размер изображения.
- 15. Инструменты выравнивания объектов: сетка, направляющие, линейки.
- 16. Способы навигации по изображению.
- 17. Примитивы. Основные свойства.
- 18. Кривые. Основные свойства.
- 19. Графический редактор Adobe Photoshop. Интерфейс программы, инструменты, фильтры.
- 20. Виды инструментов, применяемых для создания контуров.
- 21. Основные возможности графических редакторов
- 22. Области применения компьютерной графики?
- 23. Методы обработки изображений. Яркость и контраст. Гистограмма.
- 24. Методы обработки изображений. Масштабирование изображения.
- 25. Методы обработки изображений. Преобразование поворота.
- 26. Фильтрация изображений. Фильтры
- 27. Издательская система Adobe InDesign. Интерфейс программы, инструменты.
- 28. Преобразование форматов
- 29. Основные параметры растровых изображений: разрешение, глубина цвета
- 30.Классификация современного программного обеспечения обработки графики.

# **Критерии и шкалы оценивания промежуточной аттестации**

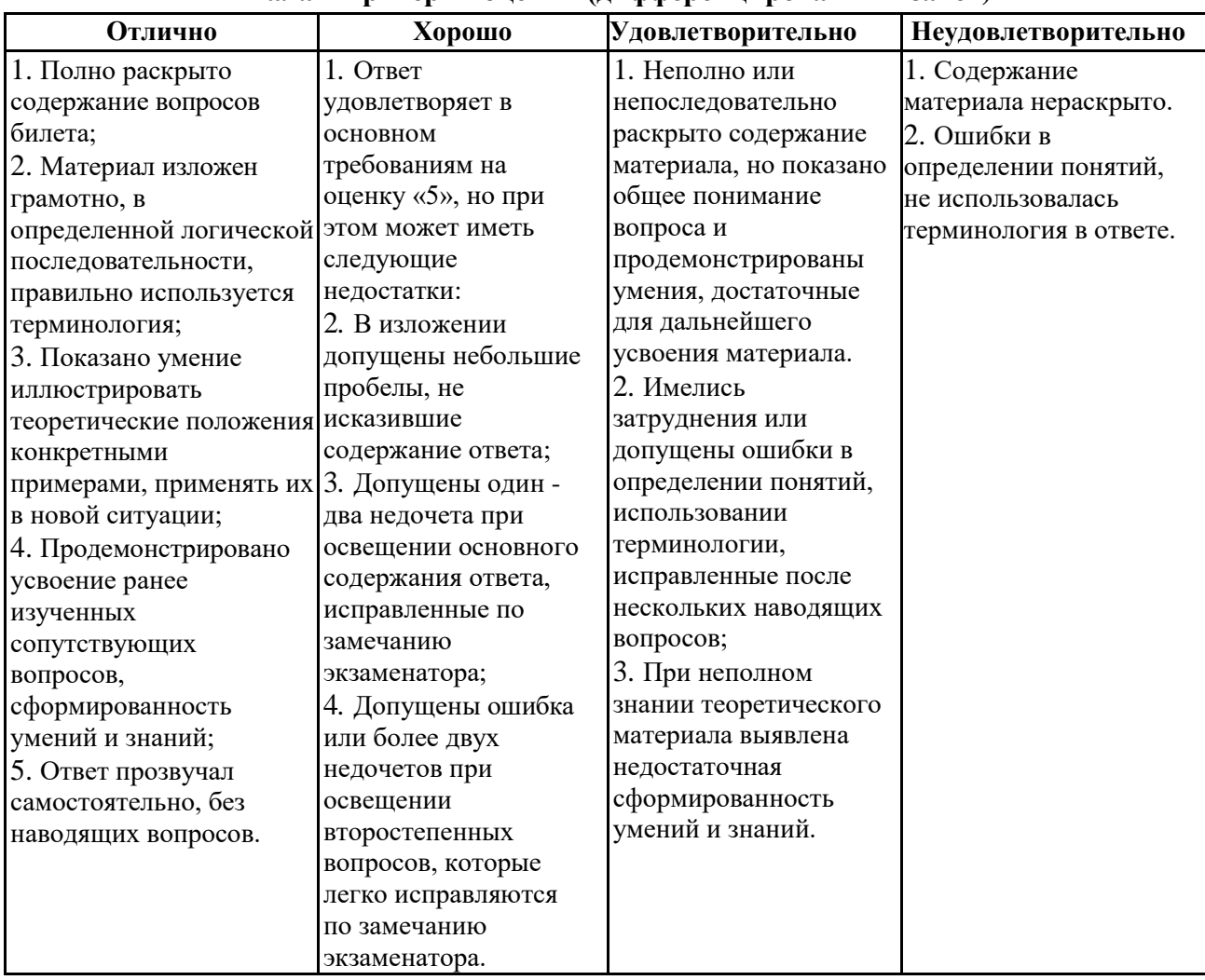

## **Шкала и критерии оценки (дифференцированный зачёт)**